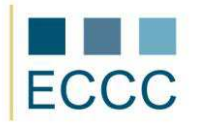

## **ECCC SYLLABUS**

MODULE: IT M3 SPREADSHEET CALCULATIONS LEVEL: ADVANCED  $(C)$ 

The exam covers all the material taught at intermediate level **(B)** together with the skills enumerated below.

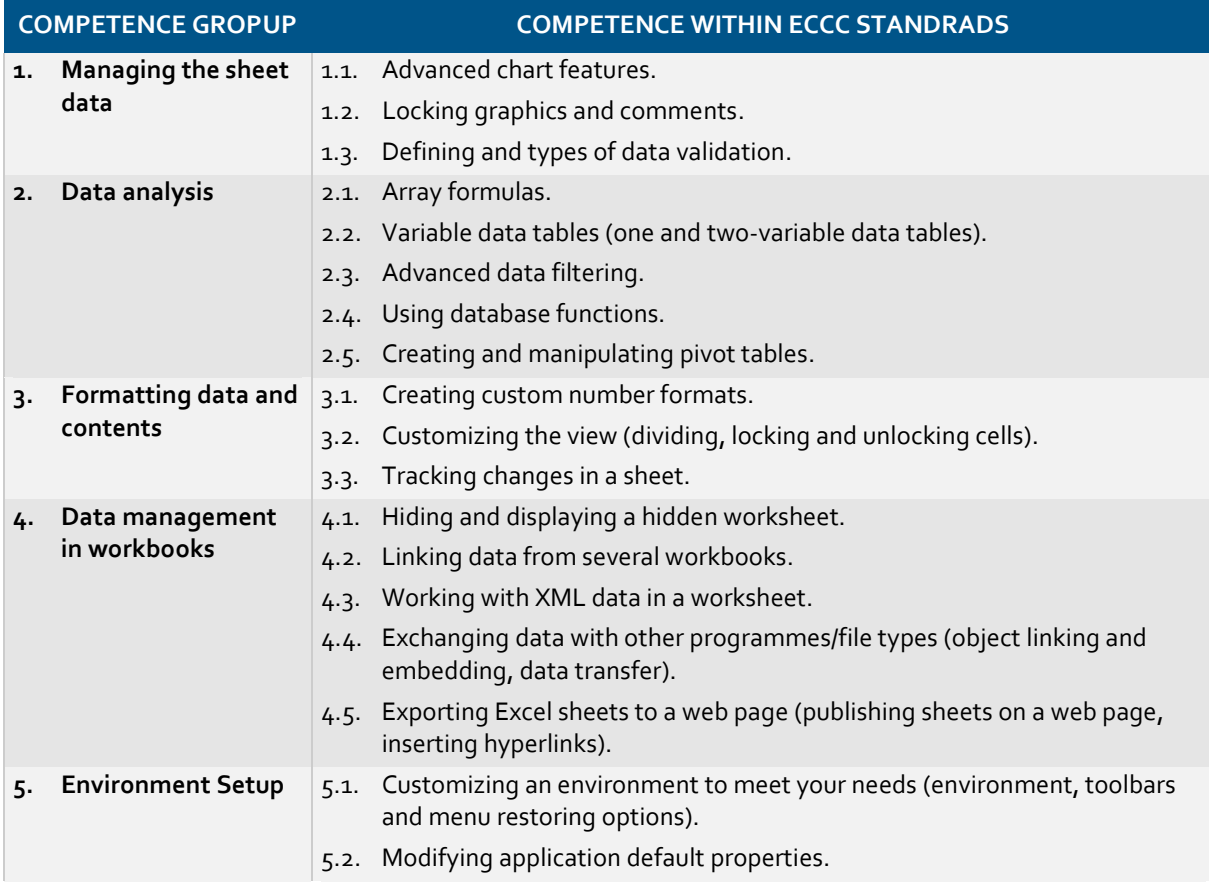